# **Transport**

# **Transports**

Apache Camel supports a number of different plugable componets for talking to different transports. The transports is implement as Camel components.

# **Components Included**

Camel includes the following [Component](https://cwiki.apache.org/confluence/display/CAMEL/Component) implementations via [URIs](https://cwiki.apache.org/confluence/display/CAMEL/URIs).

#### **important** 0

Make sure to read [How Do I Configure Endpoints?](https://cwiki.apache.org/confluence/pages/viewpage.action?pageId=53767) to learn more about configuring endpoints. For example how to refer to beans in the [Registry](https://cwiki.apache.org/confluence/display/CAMEL/Registry) or how to use raw values for password options, and using [property placeholders](https://cwiki.apache.org/confluence/display/CAMEL/Using+PropertyPlaceholder) etc.

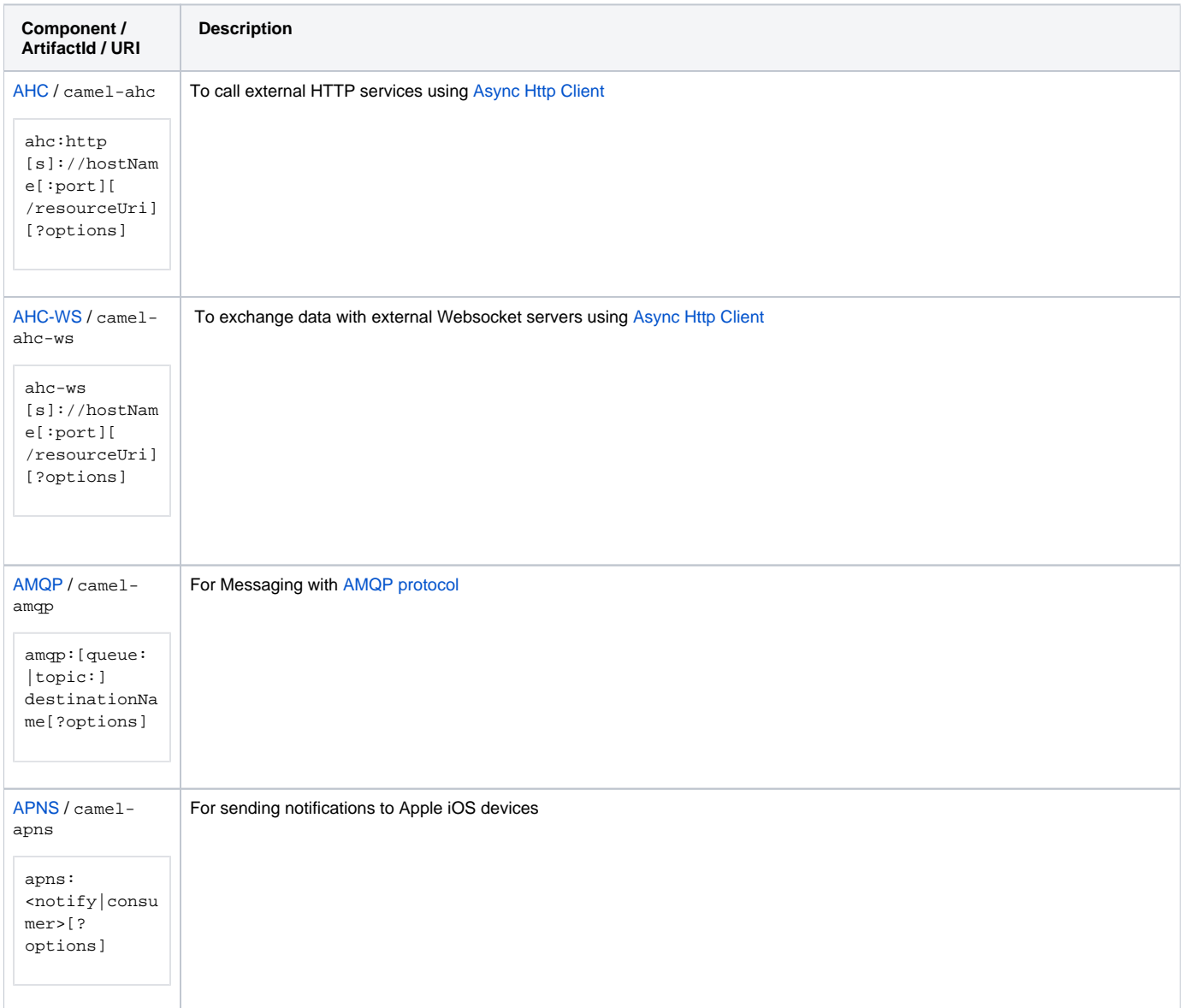

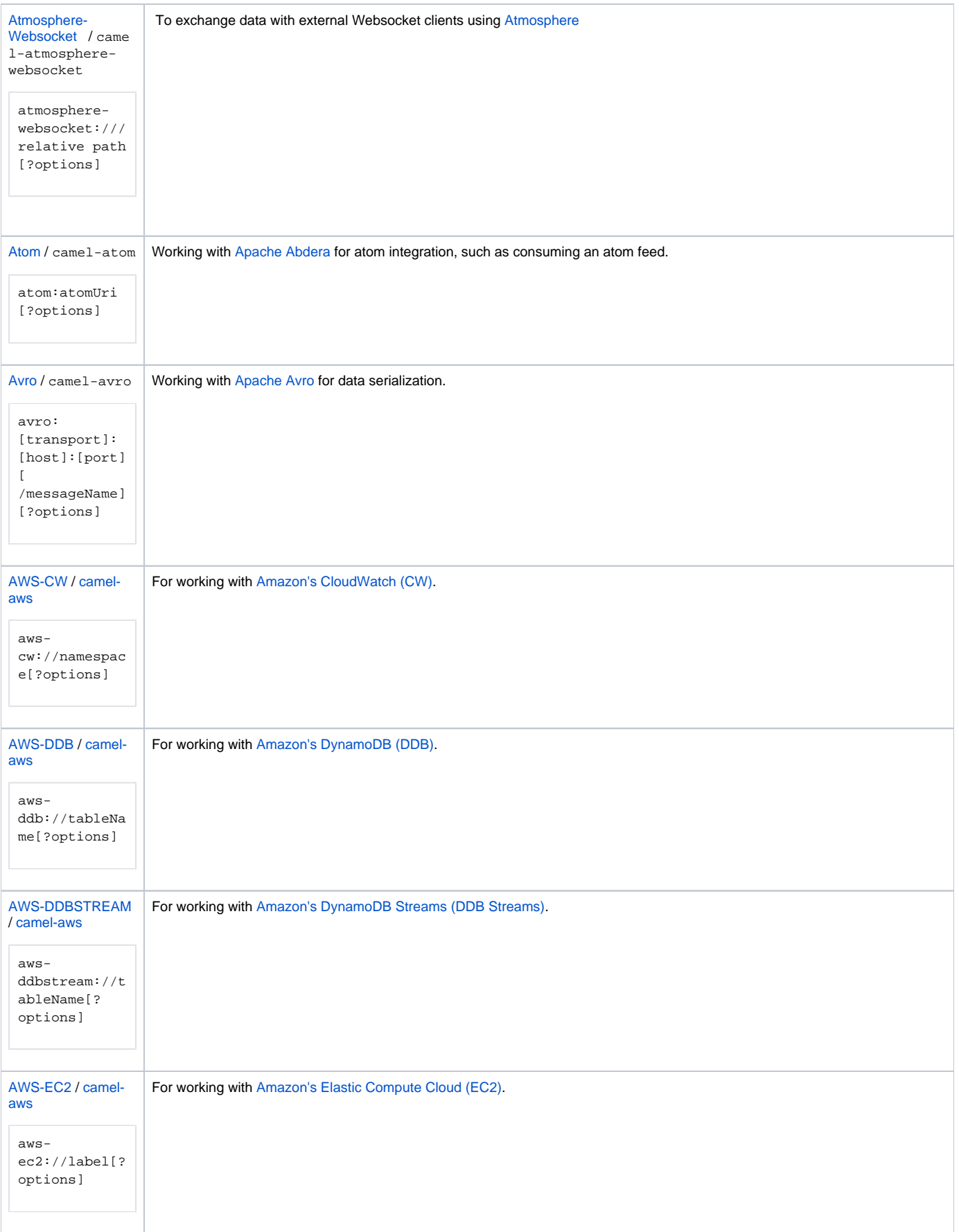

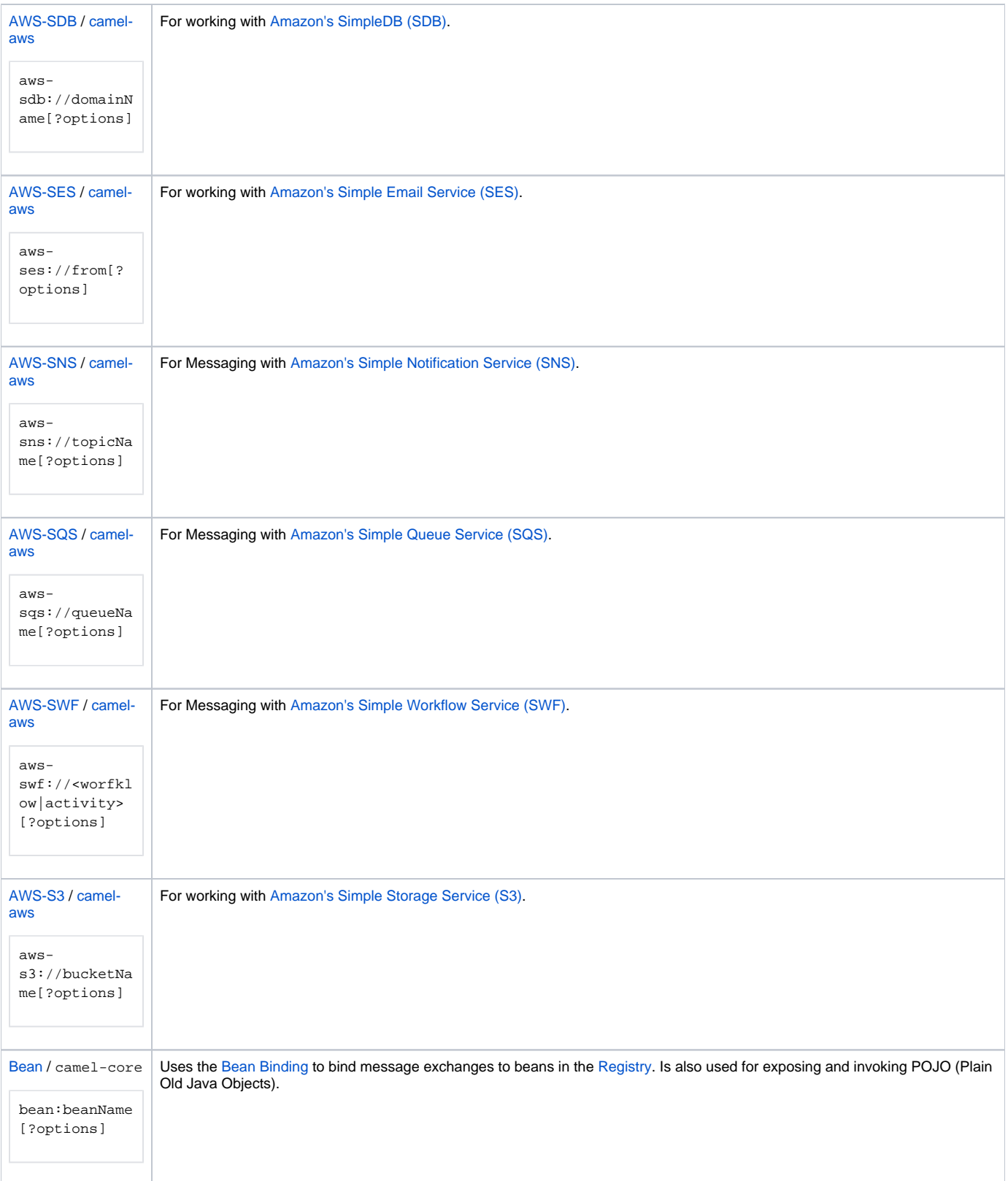

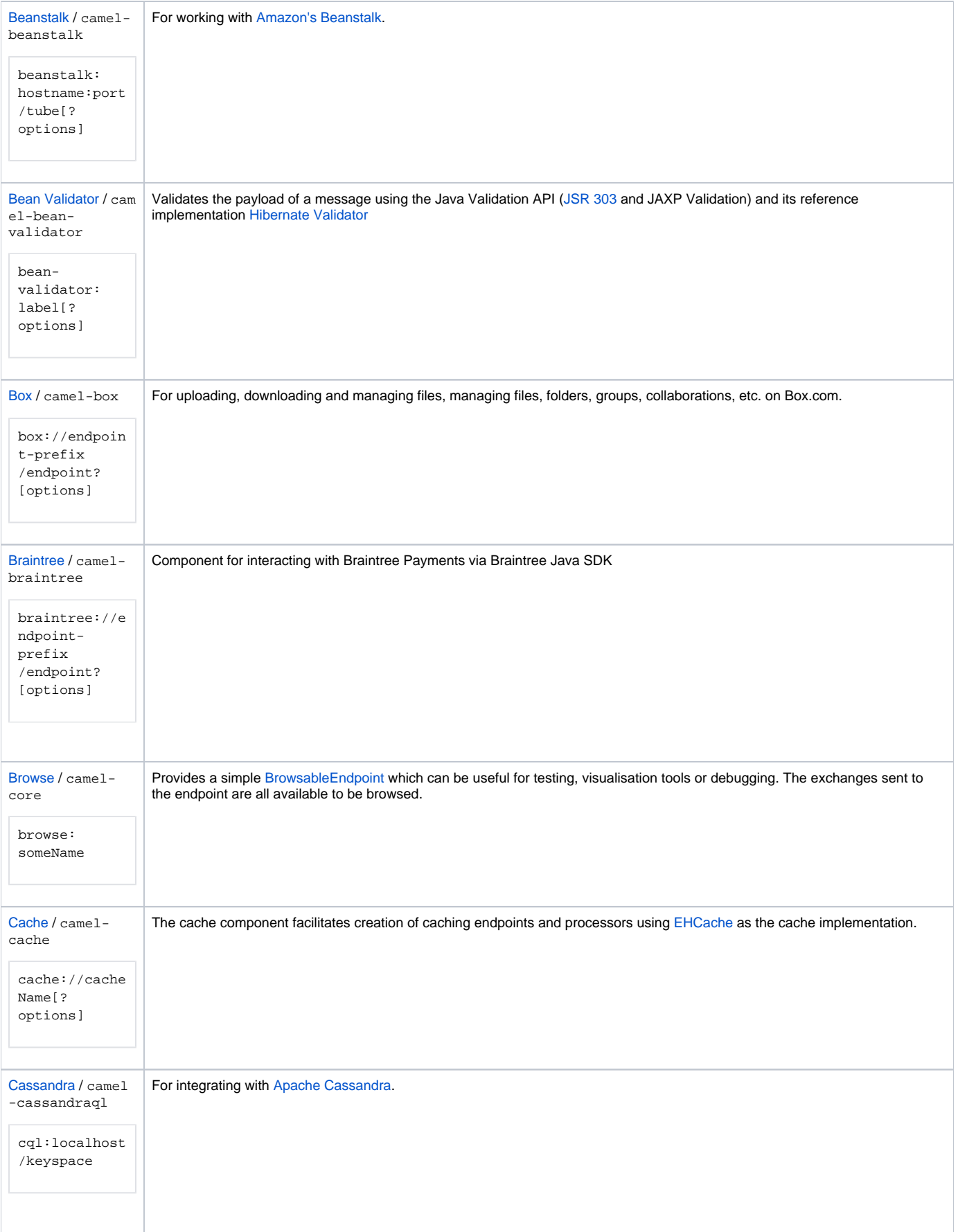

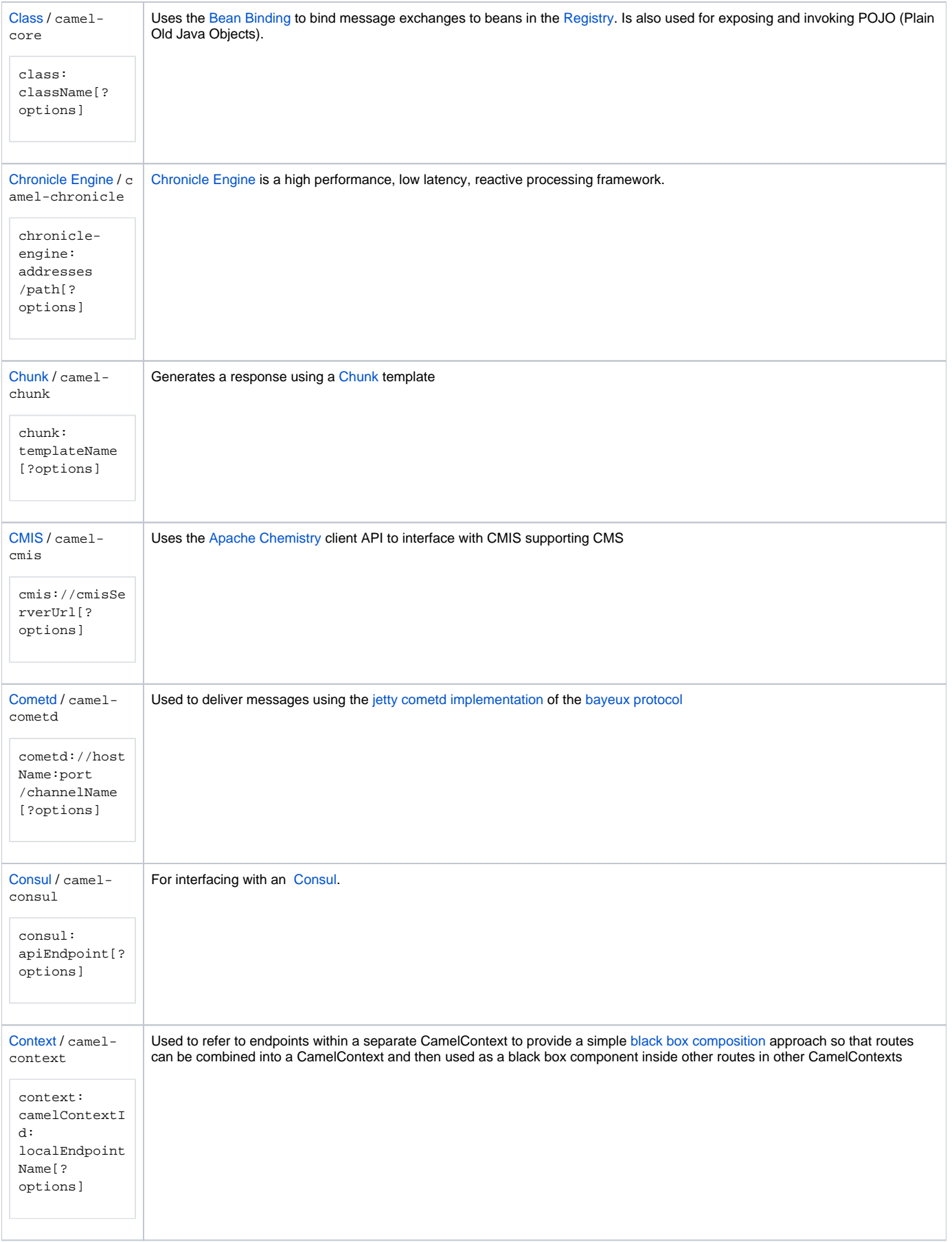

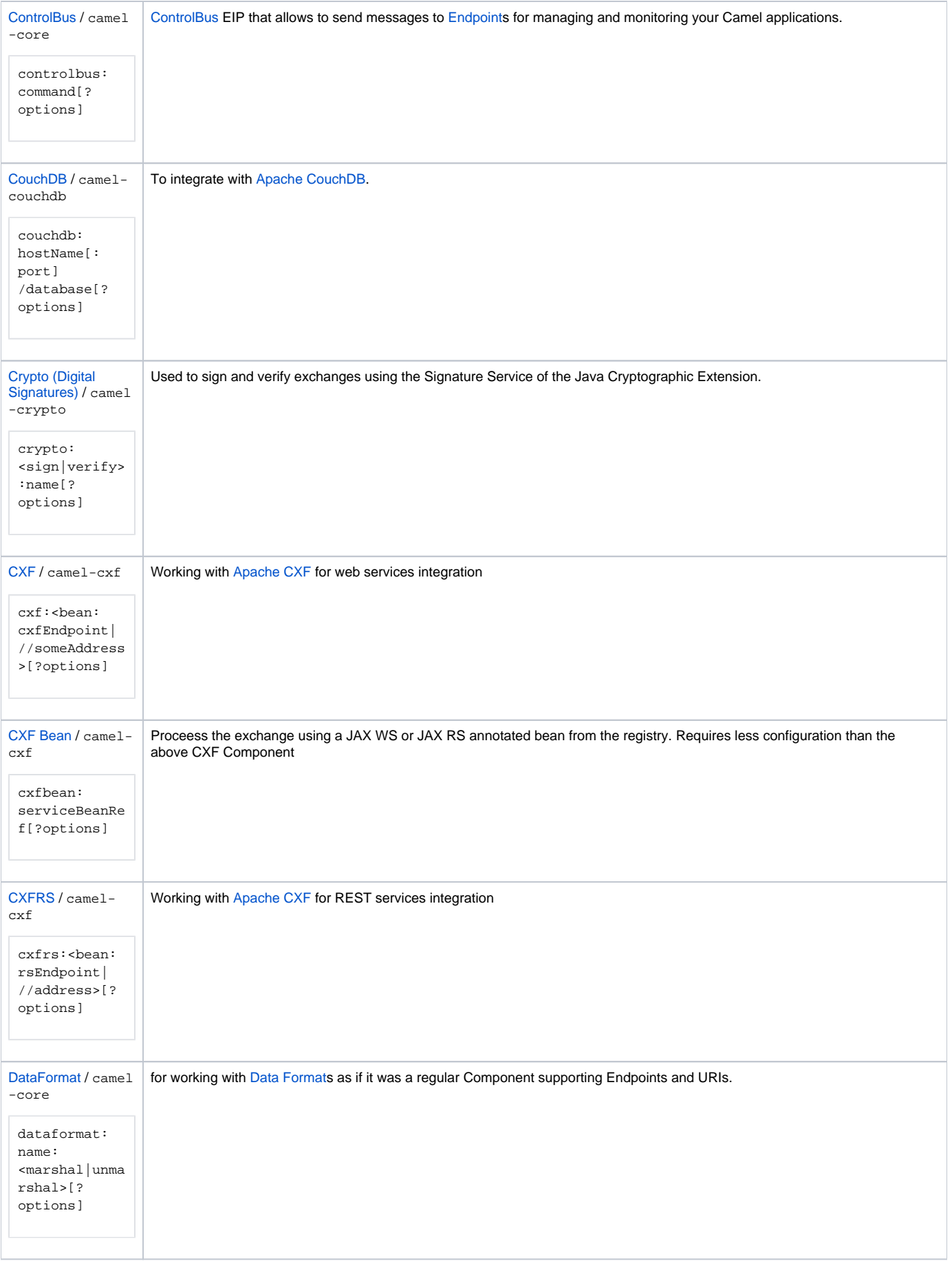

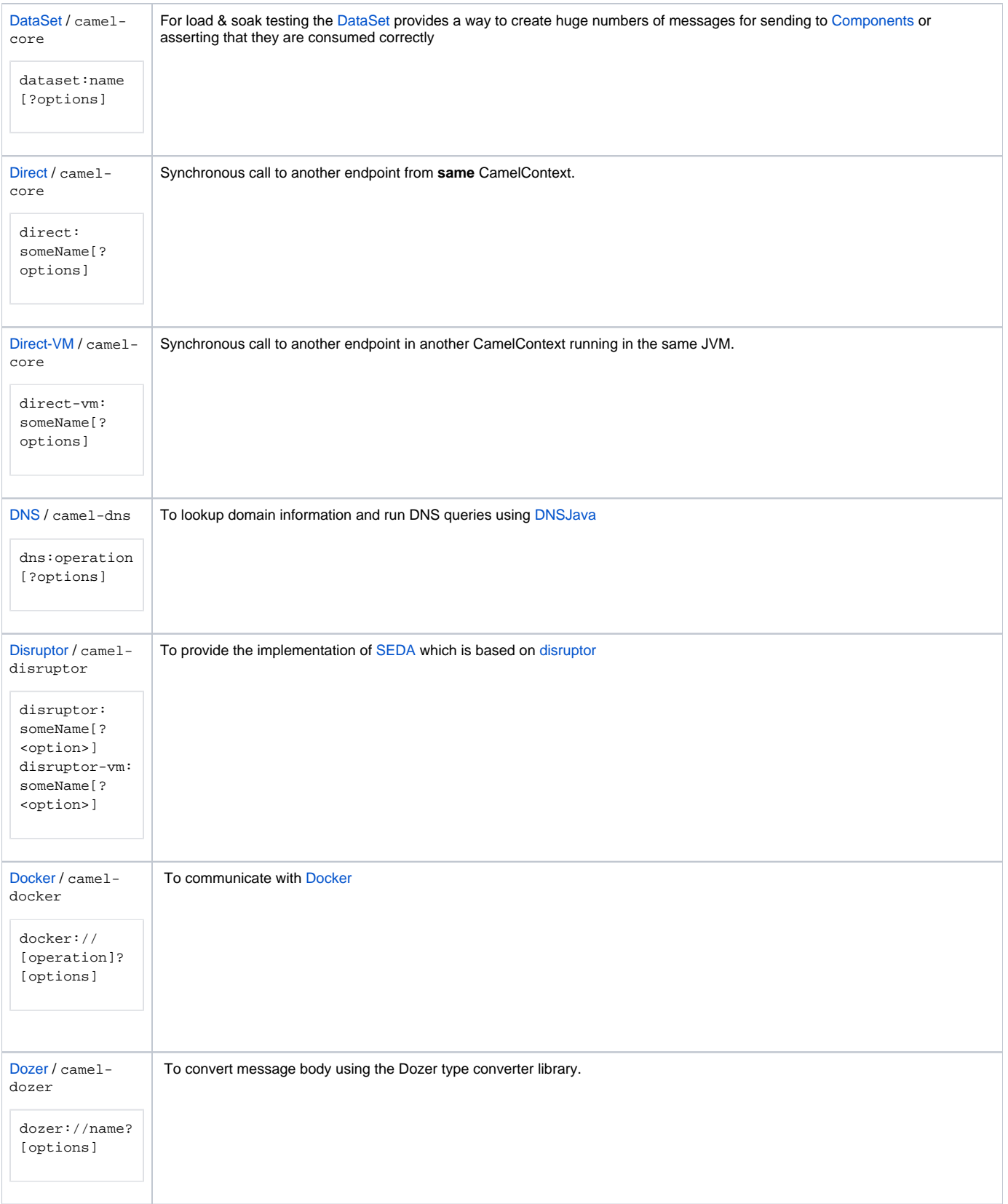

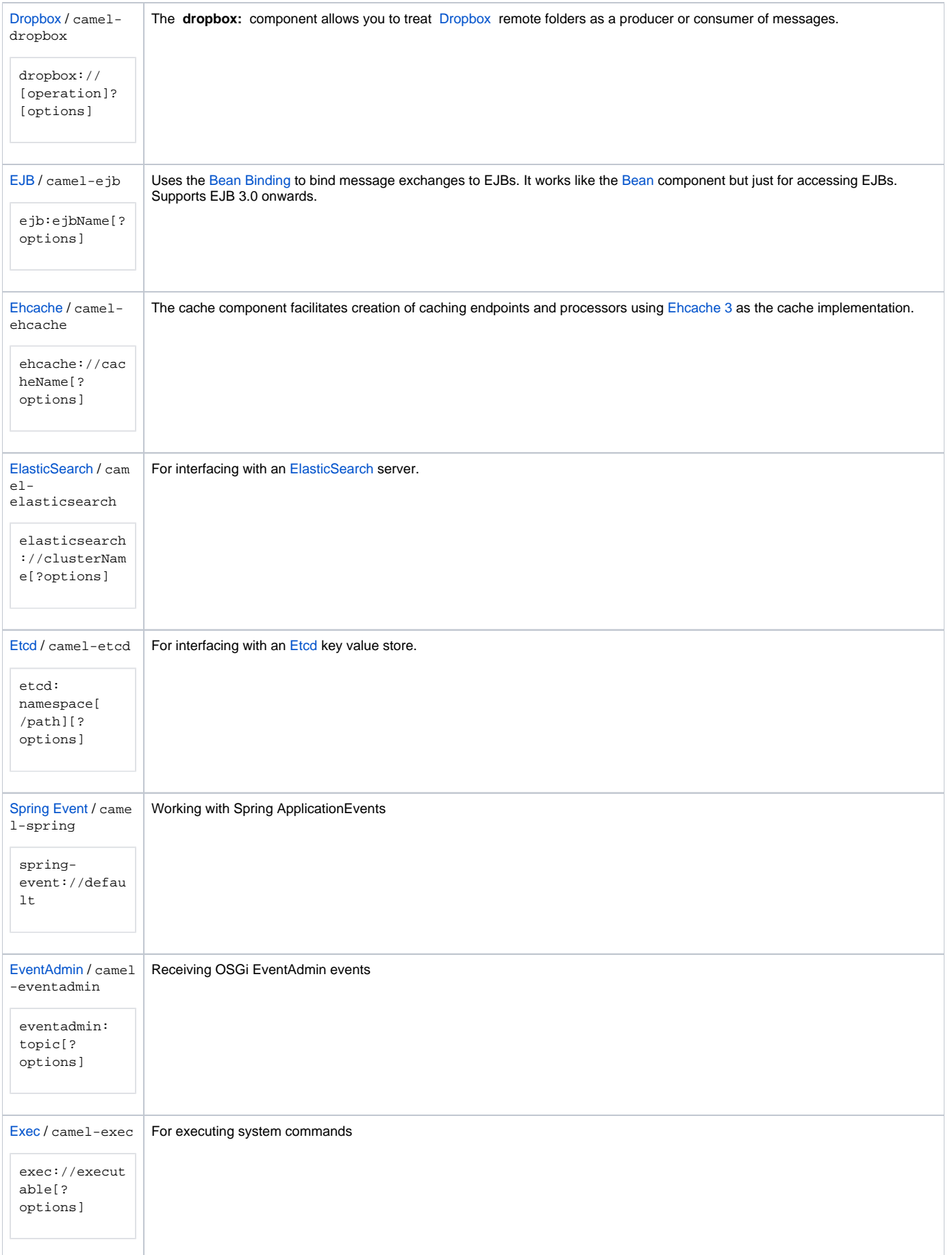

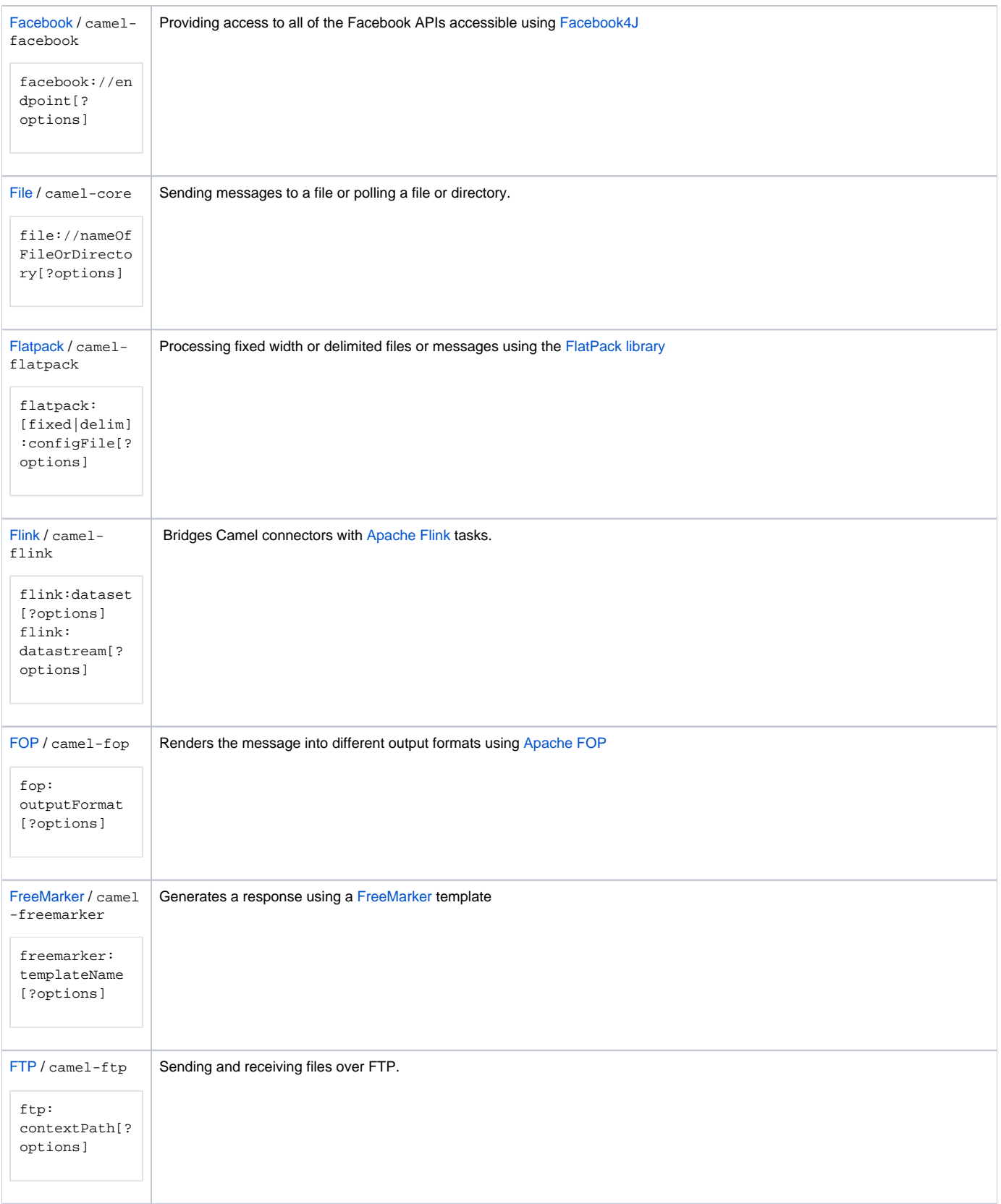

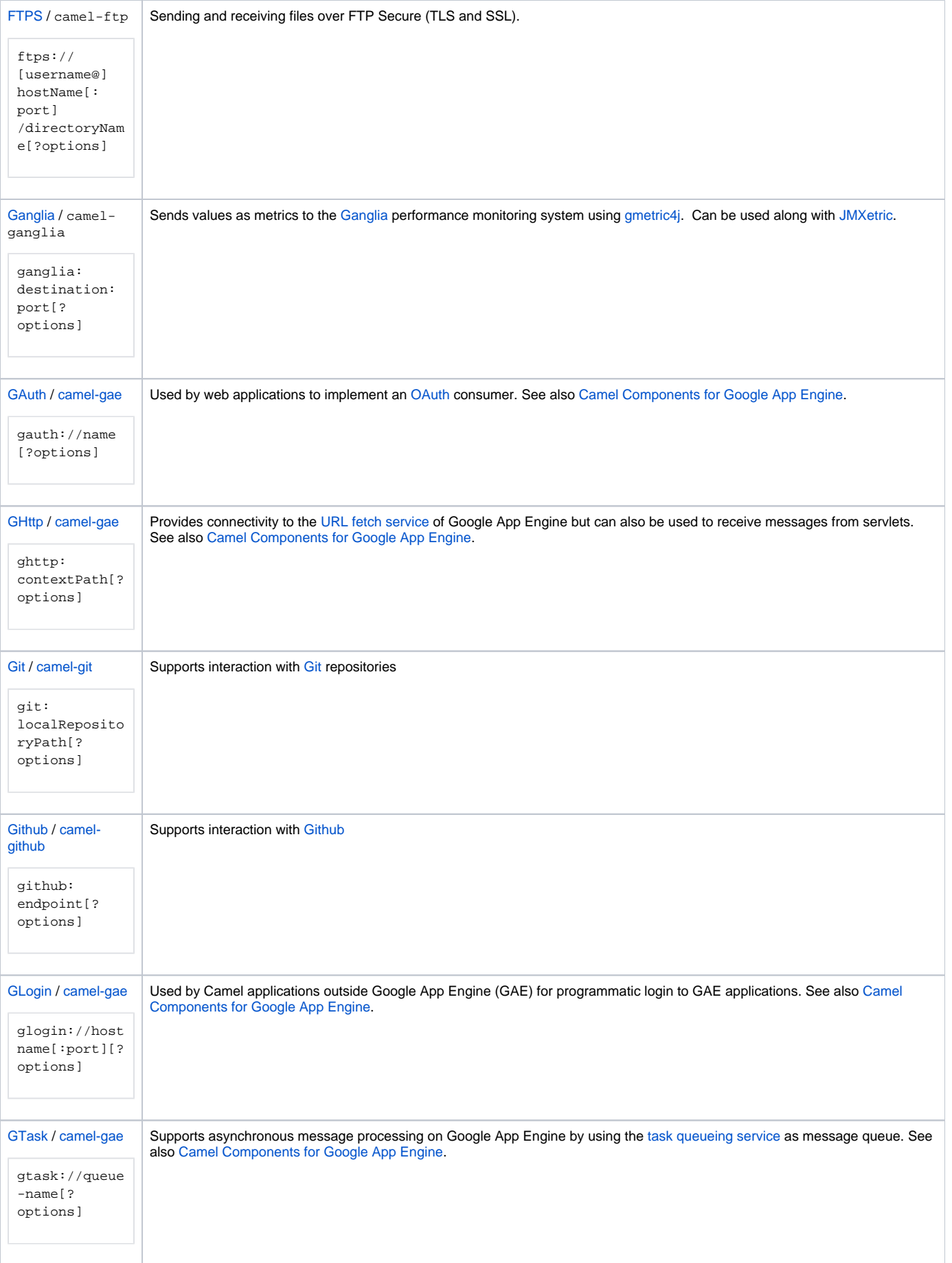

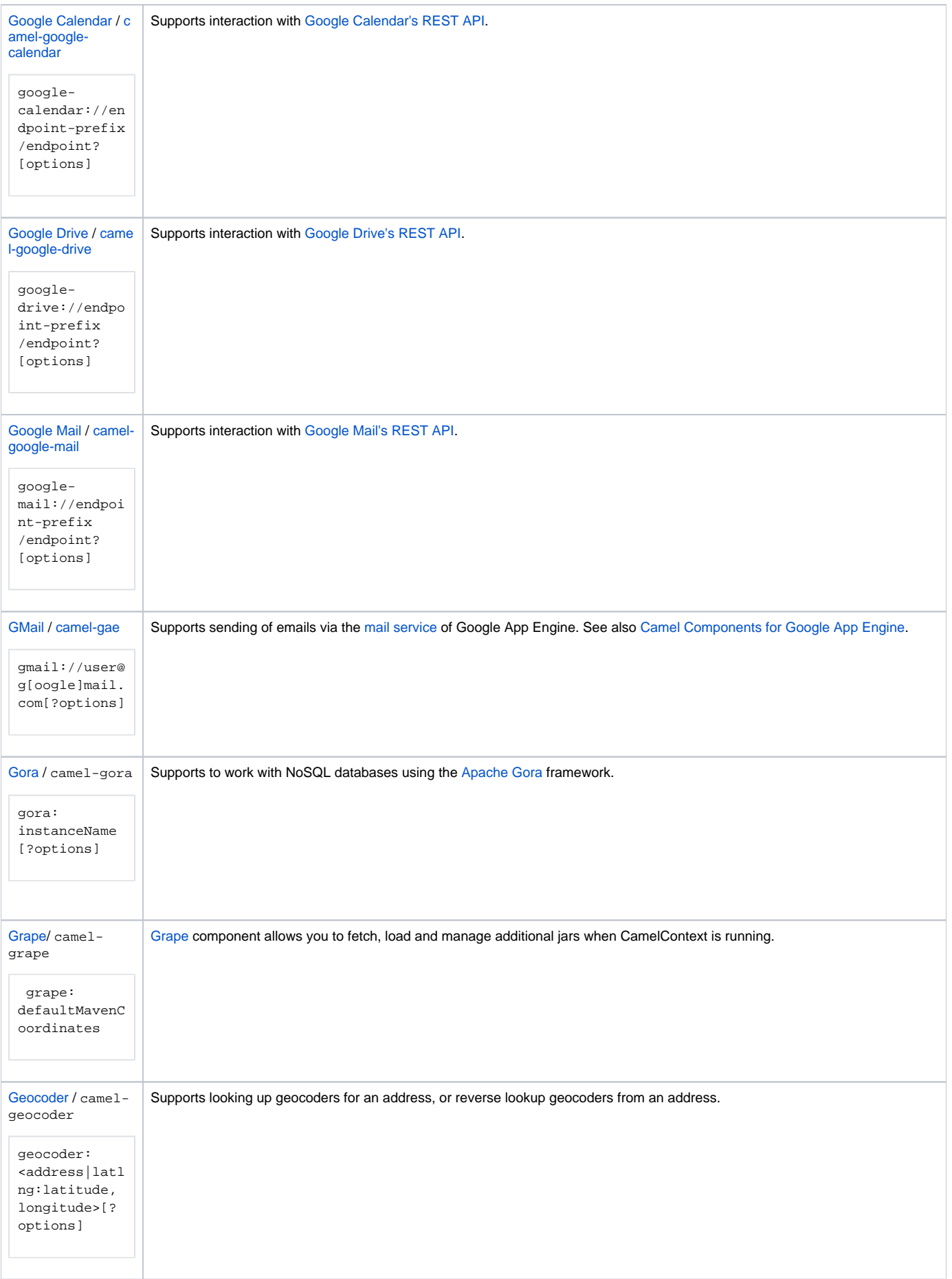

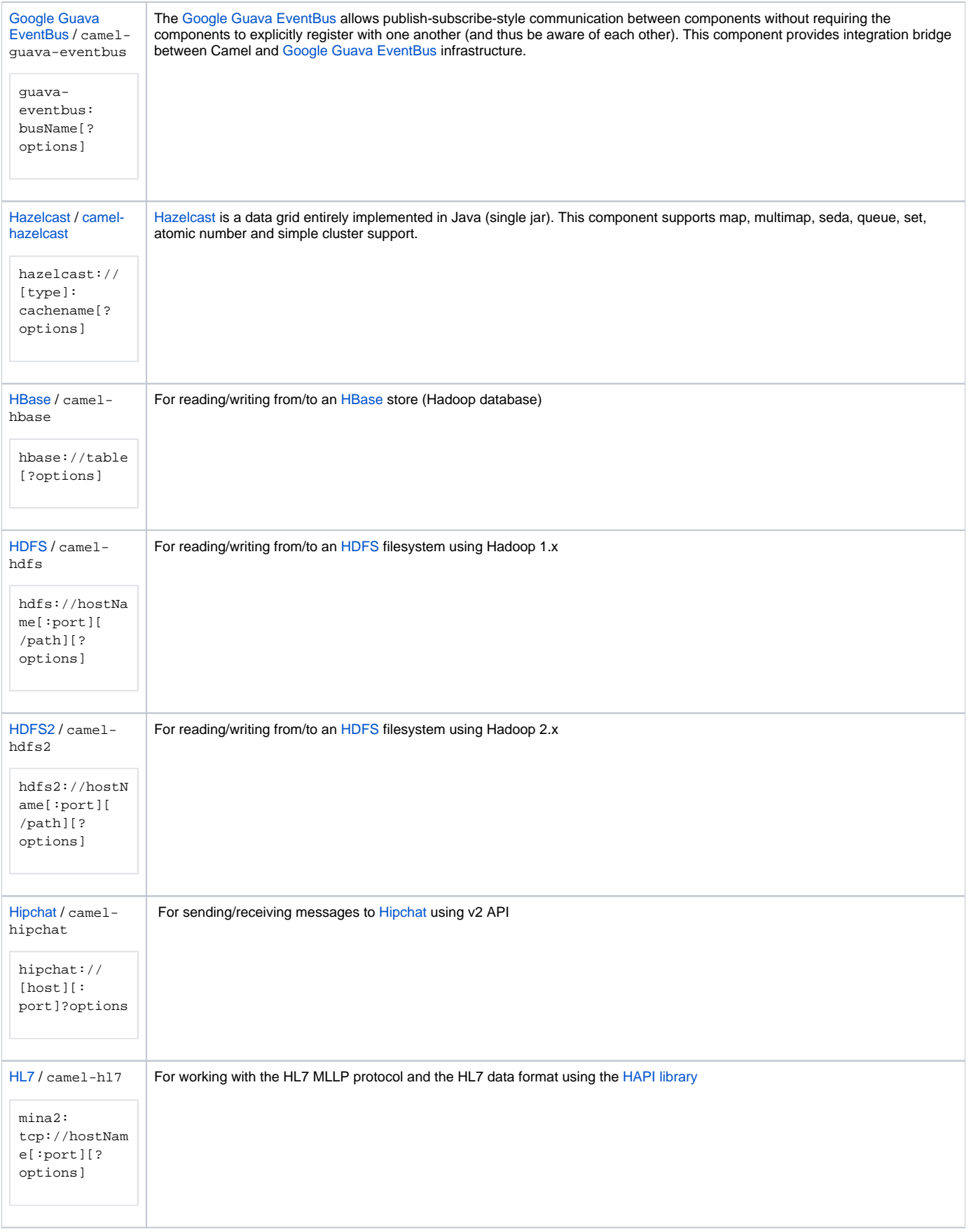

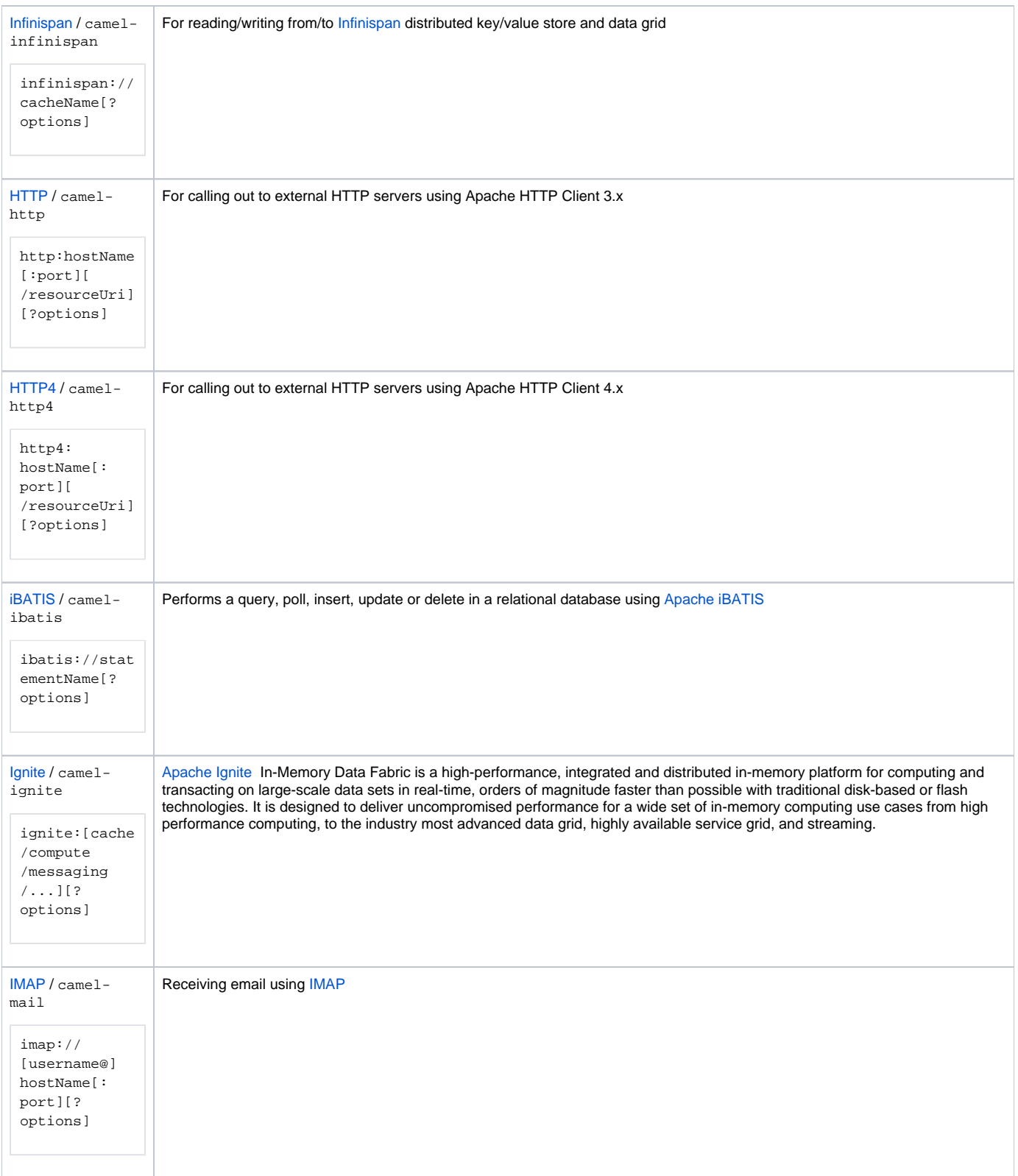

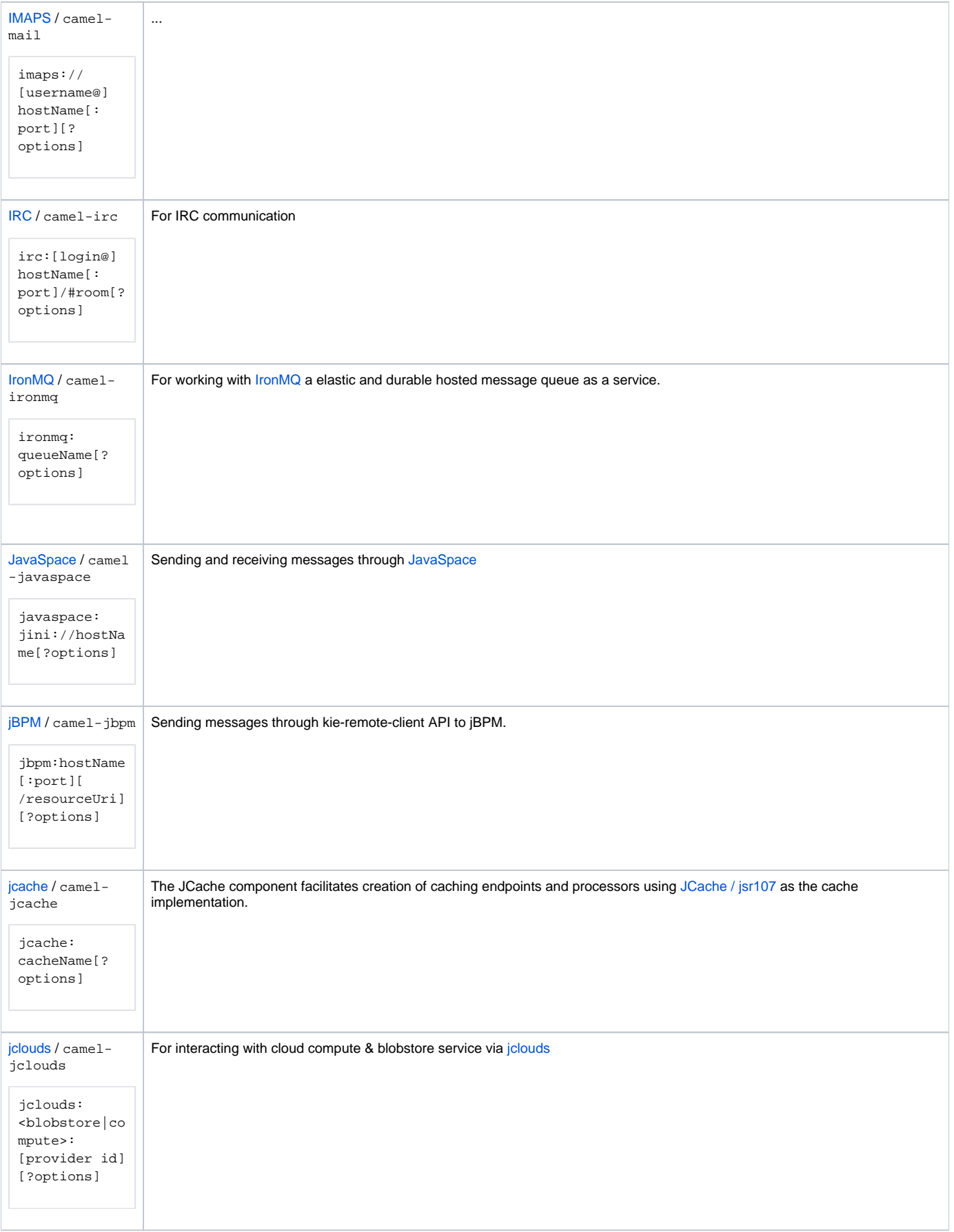

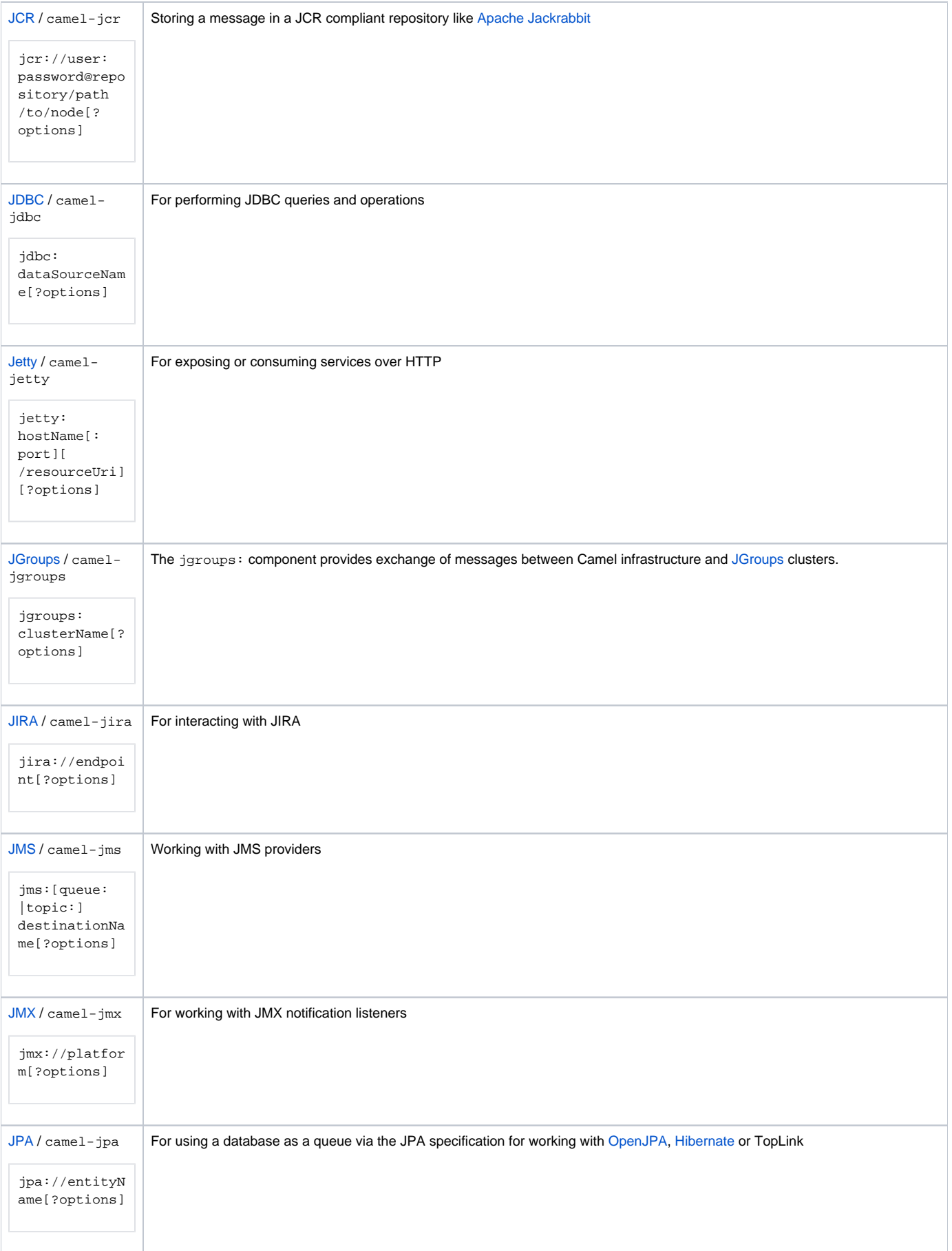

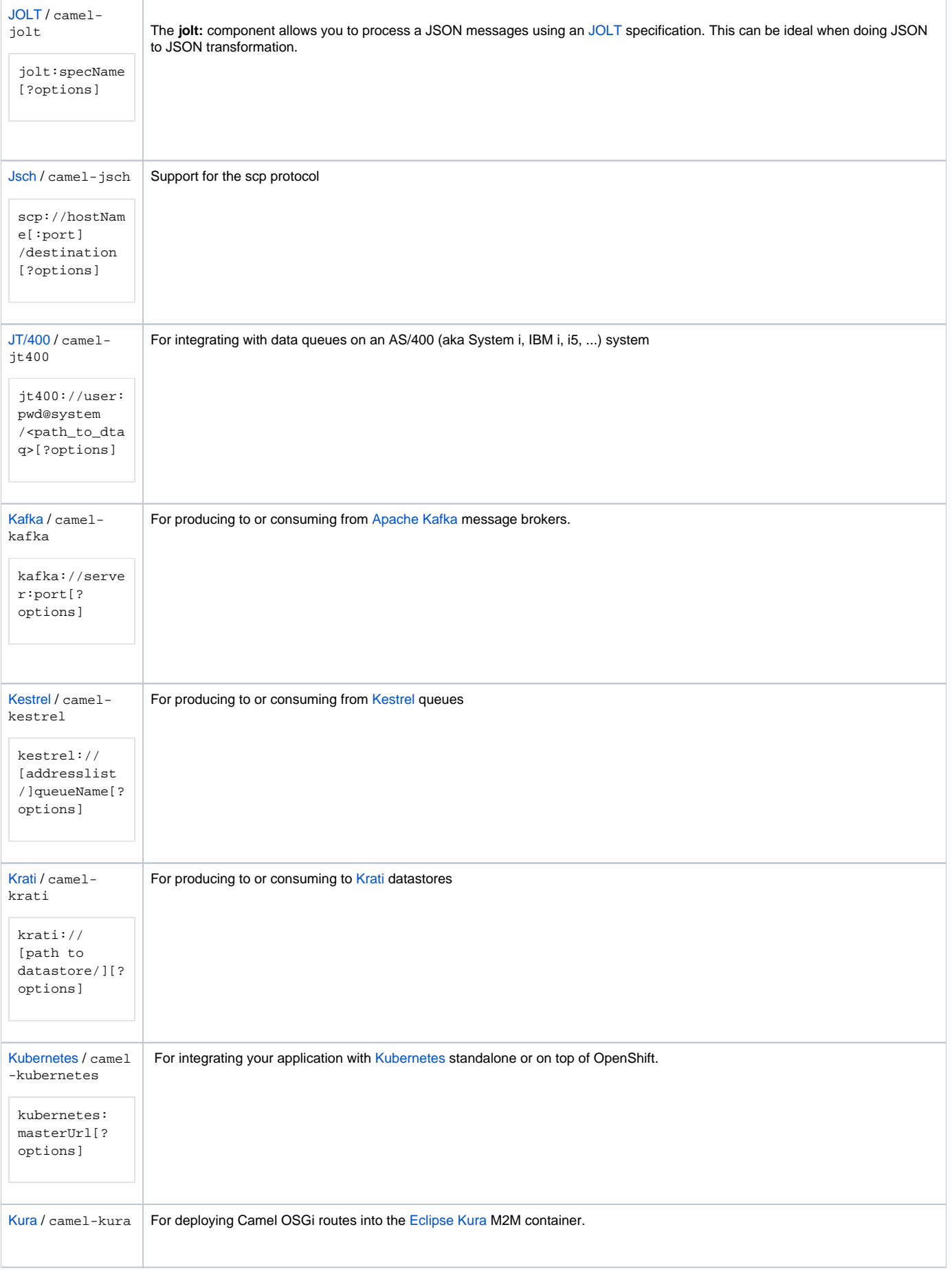

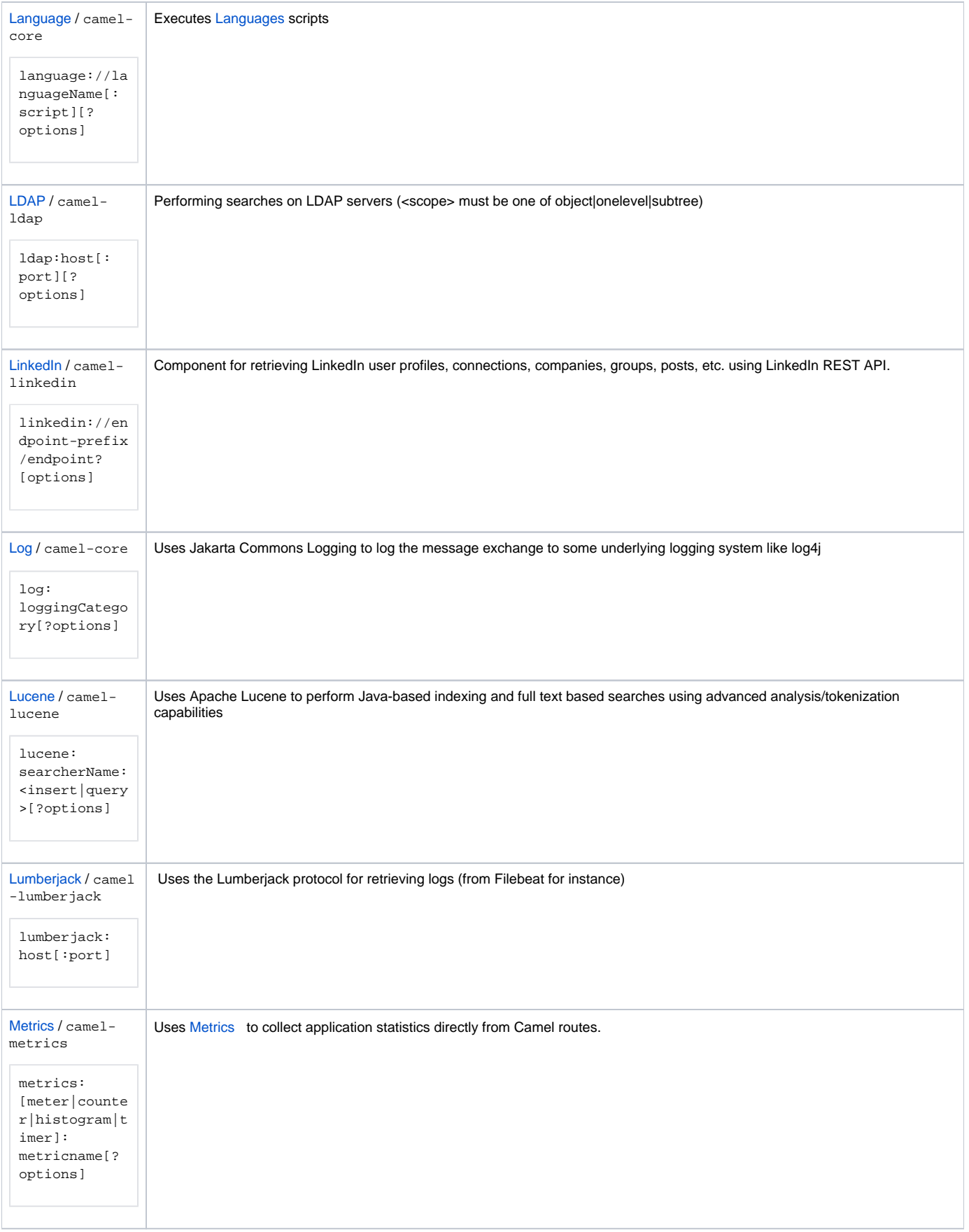

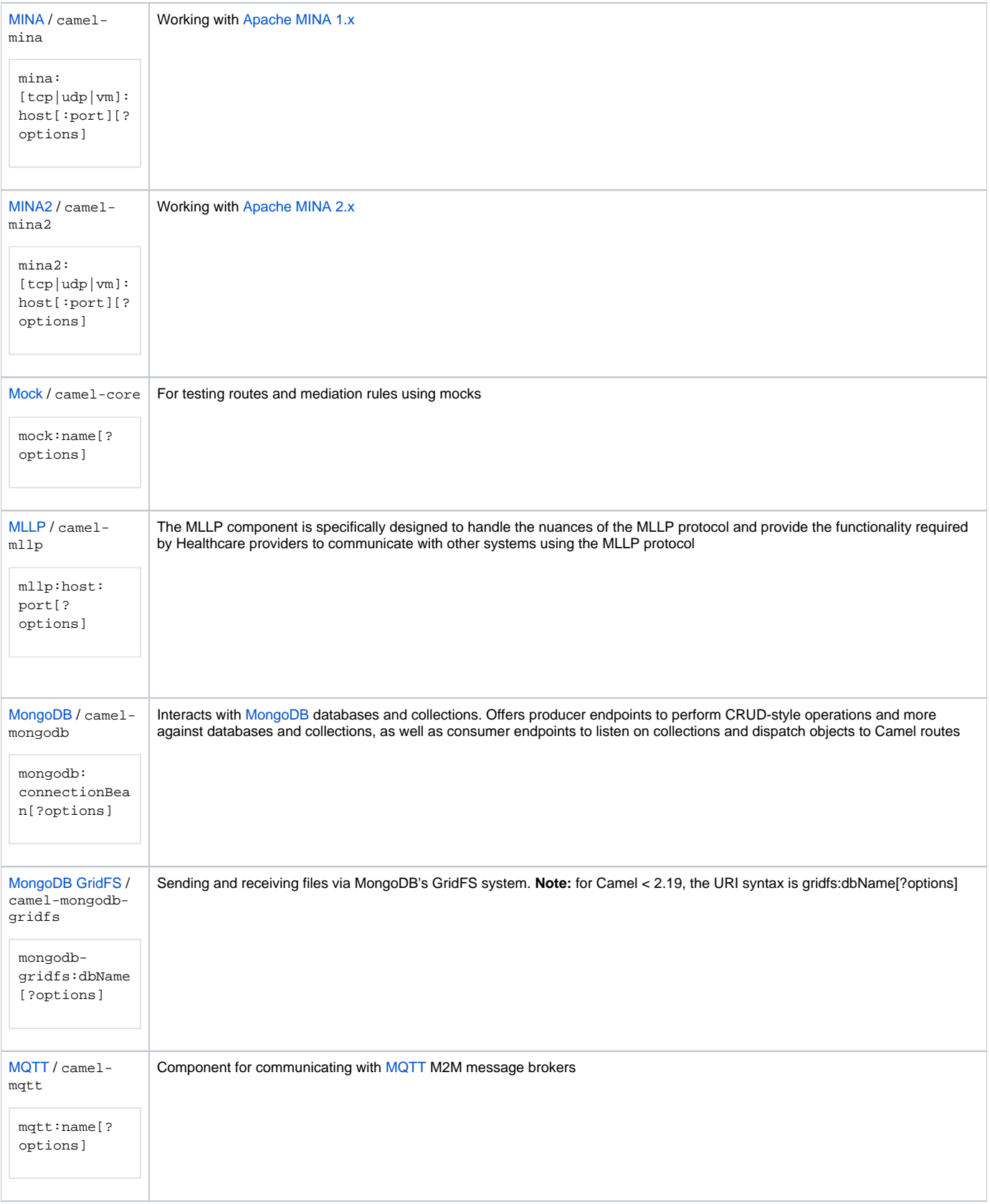

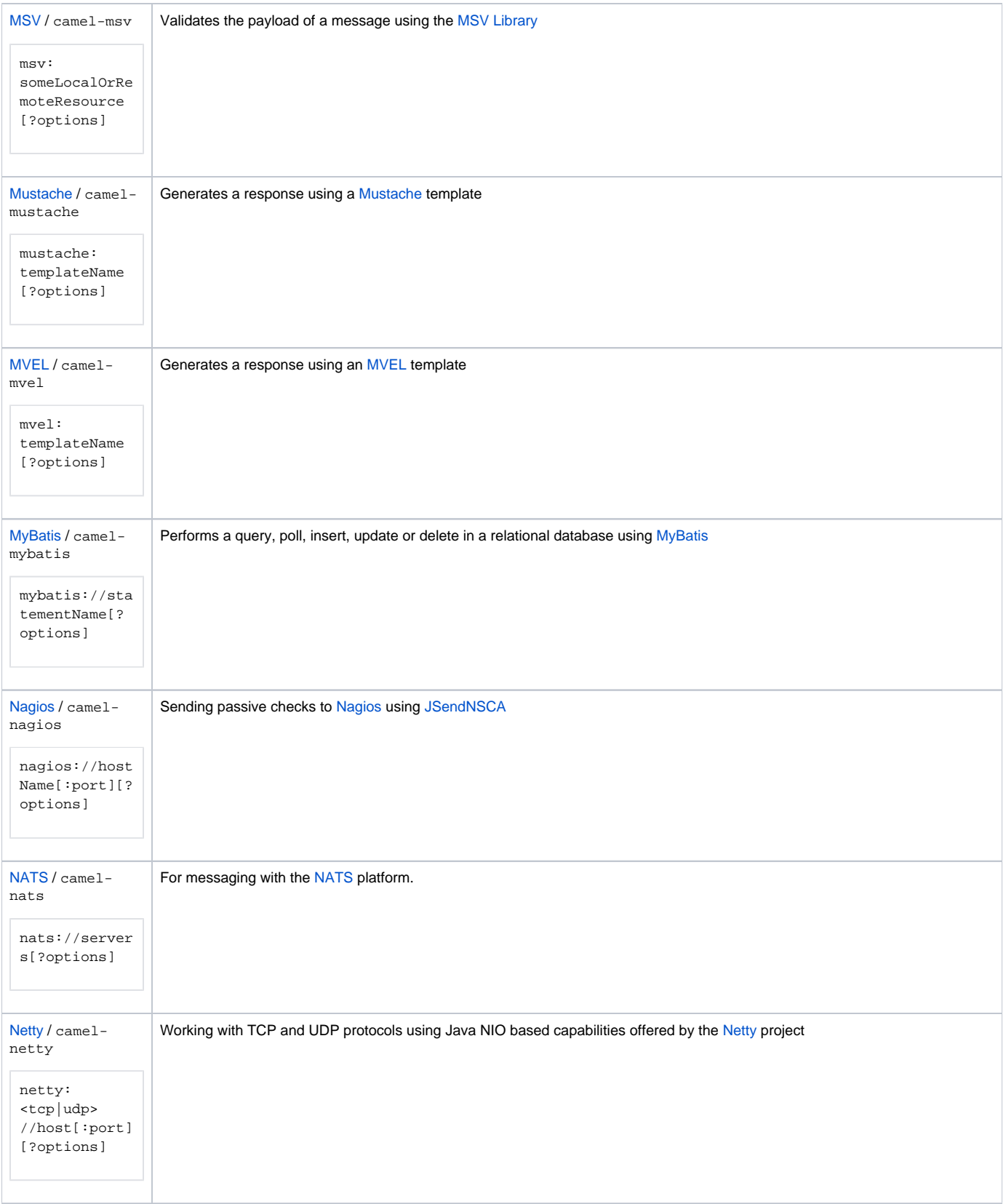

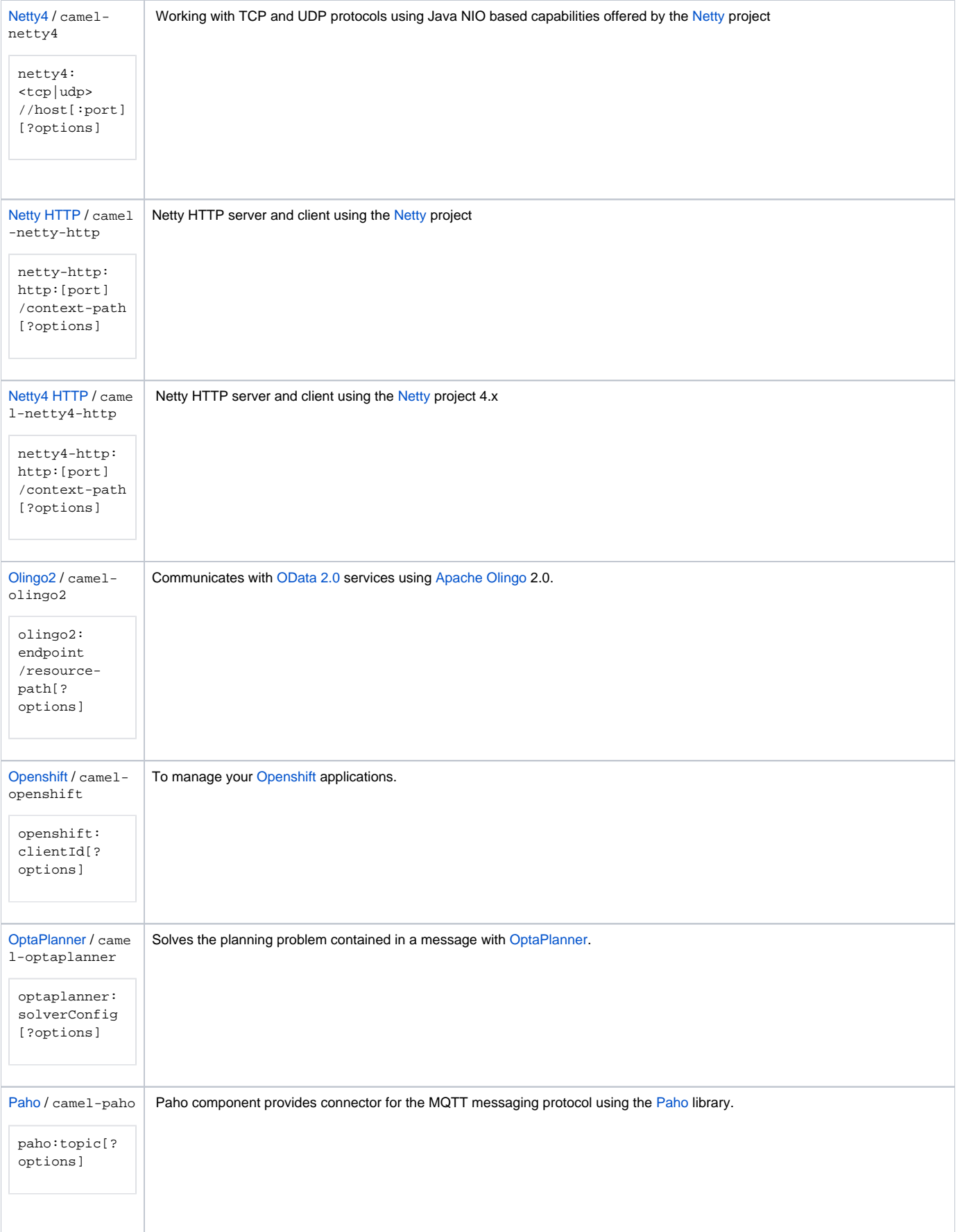

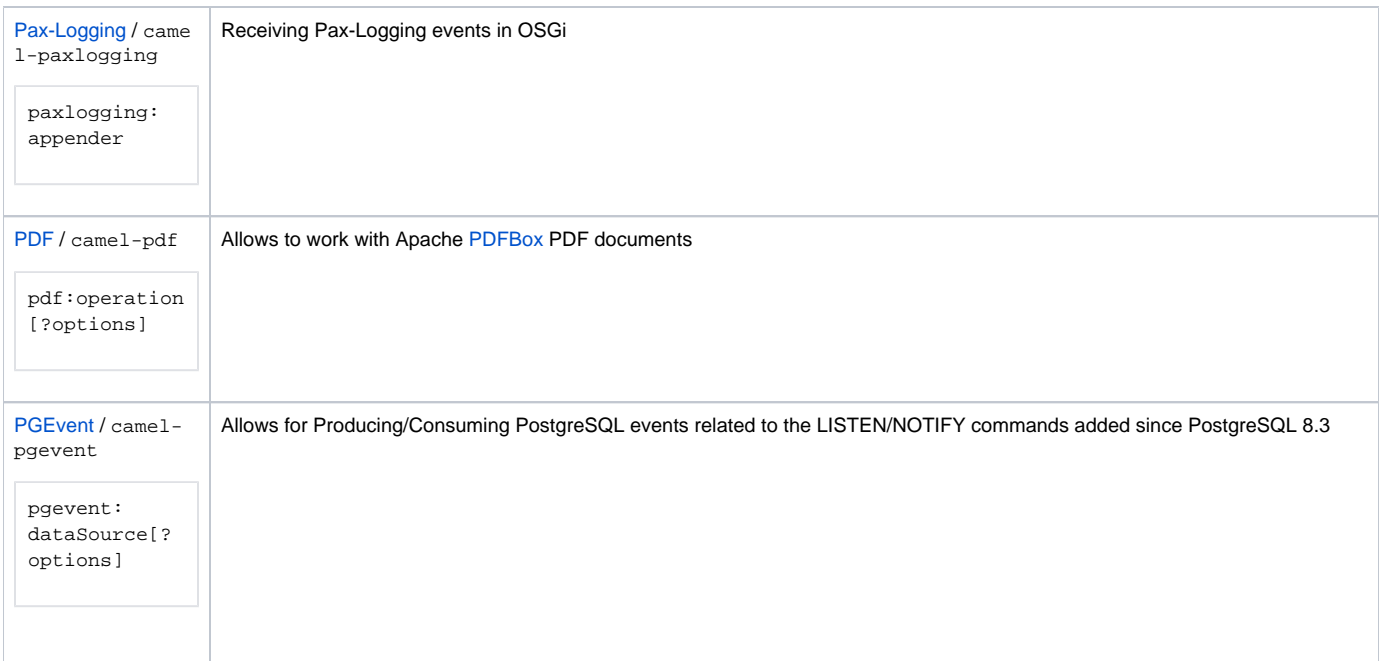

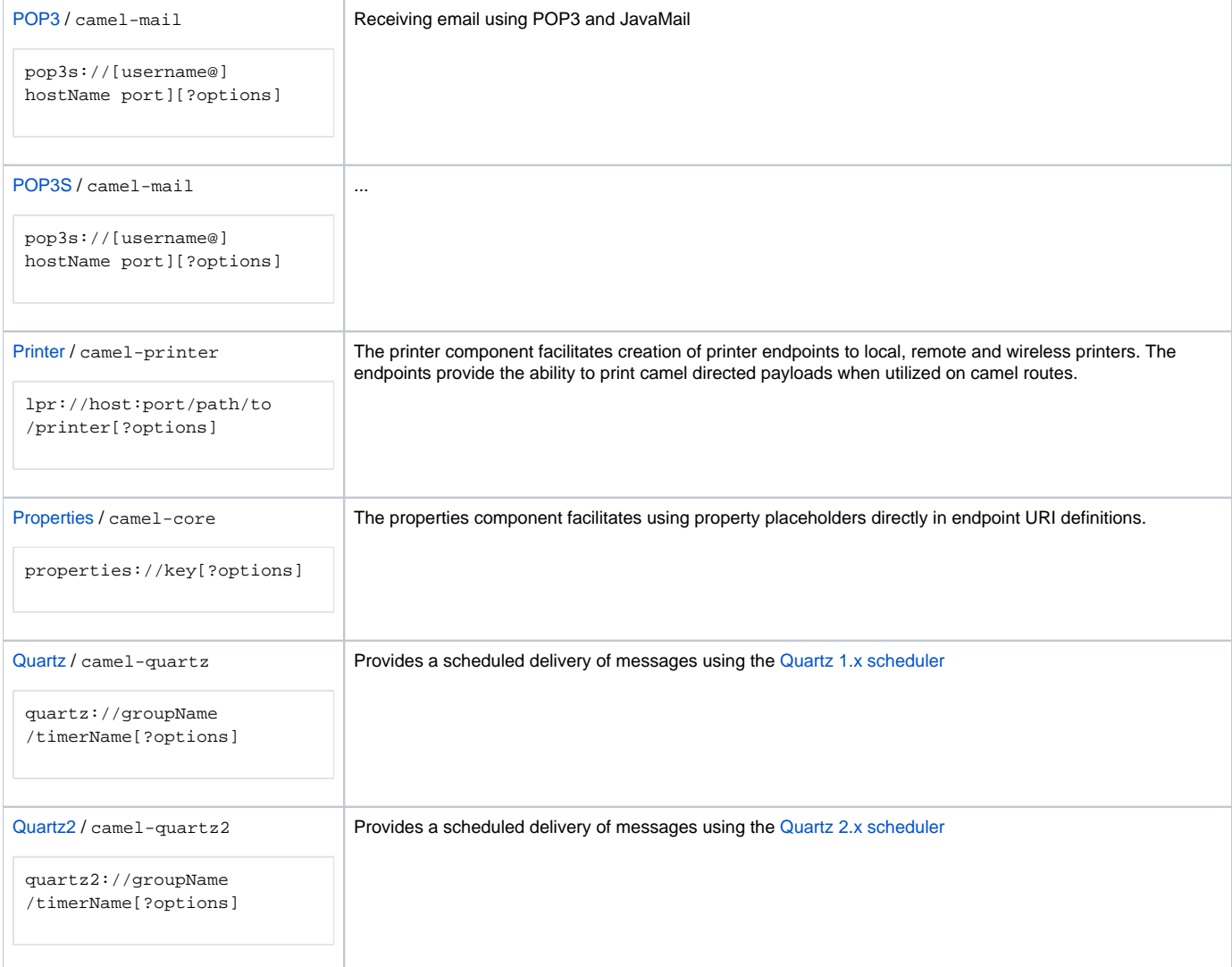

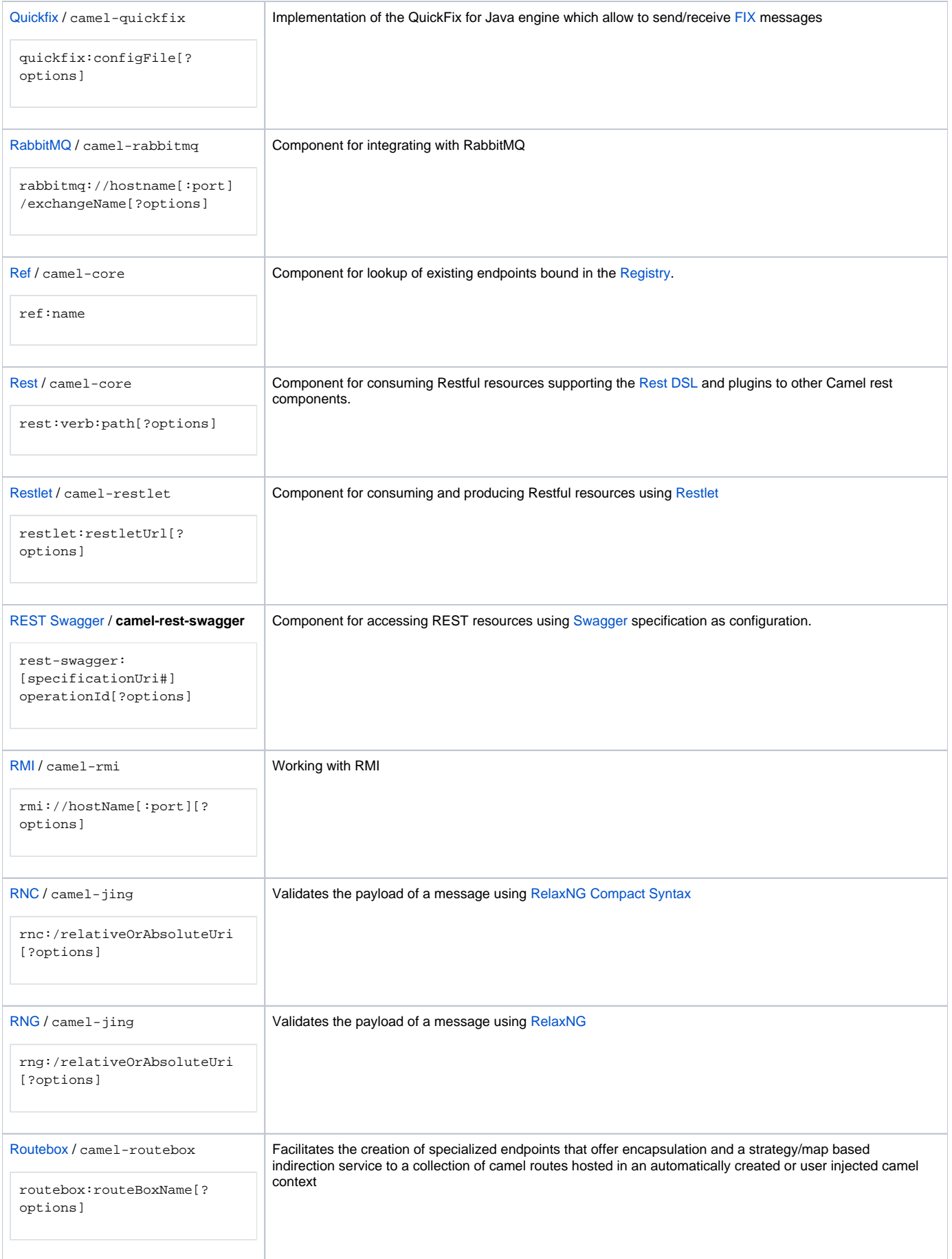

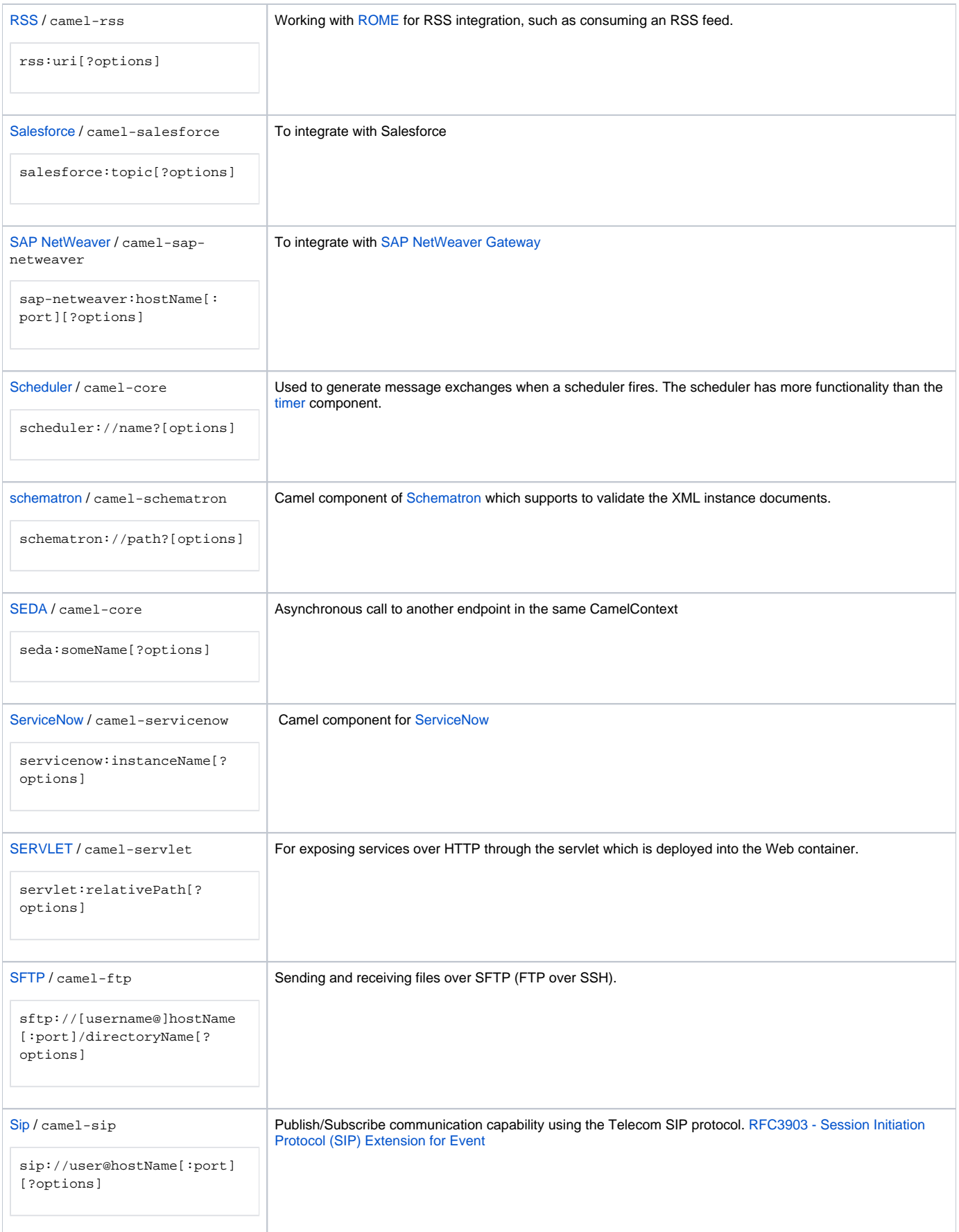

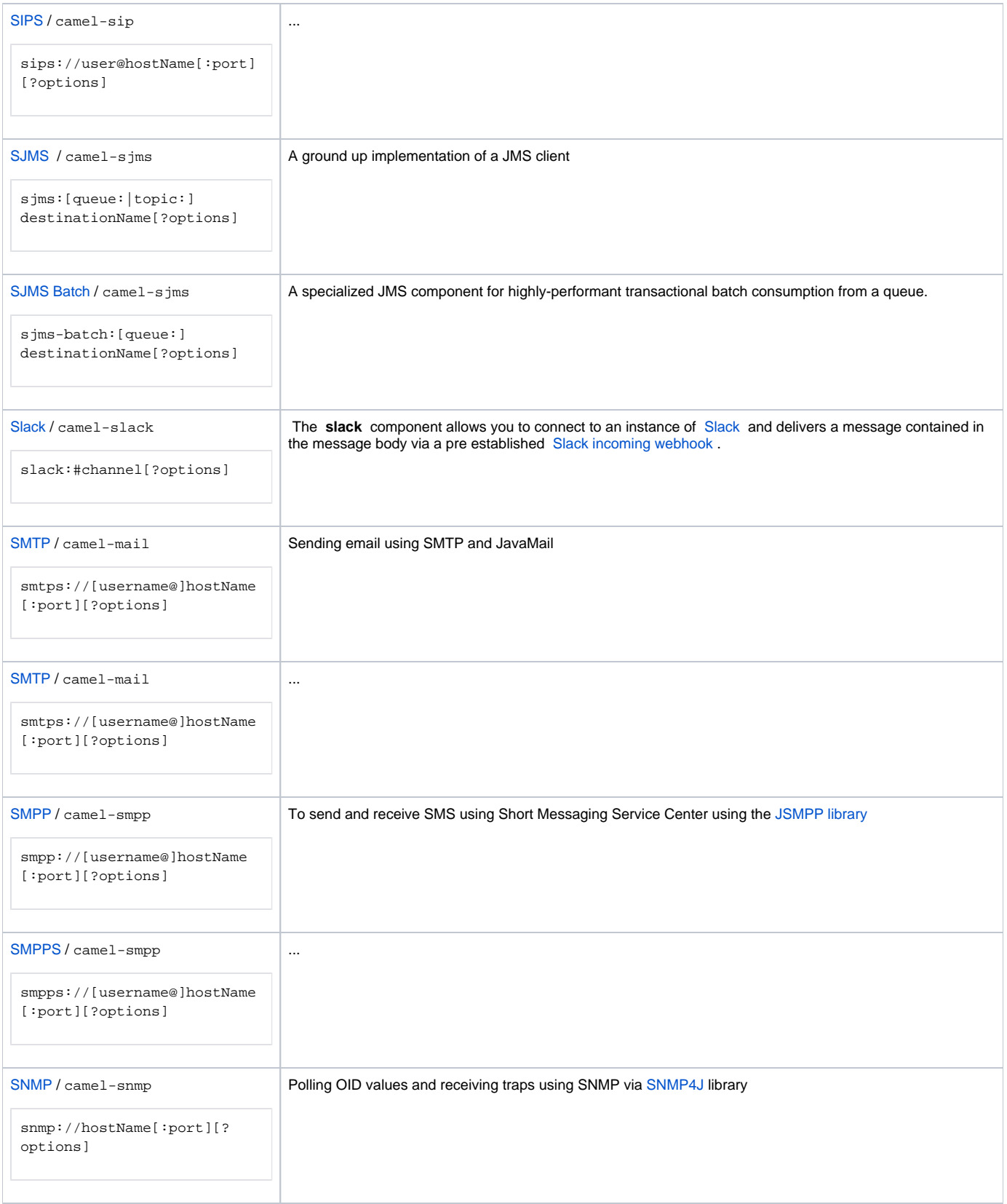

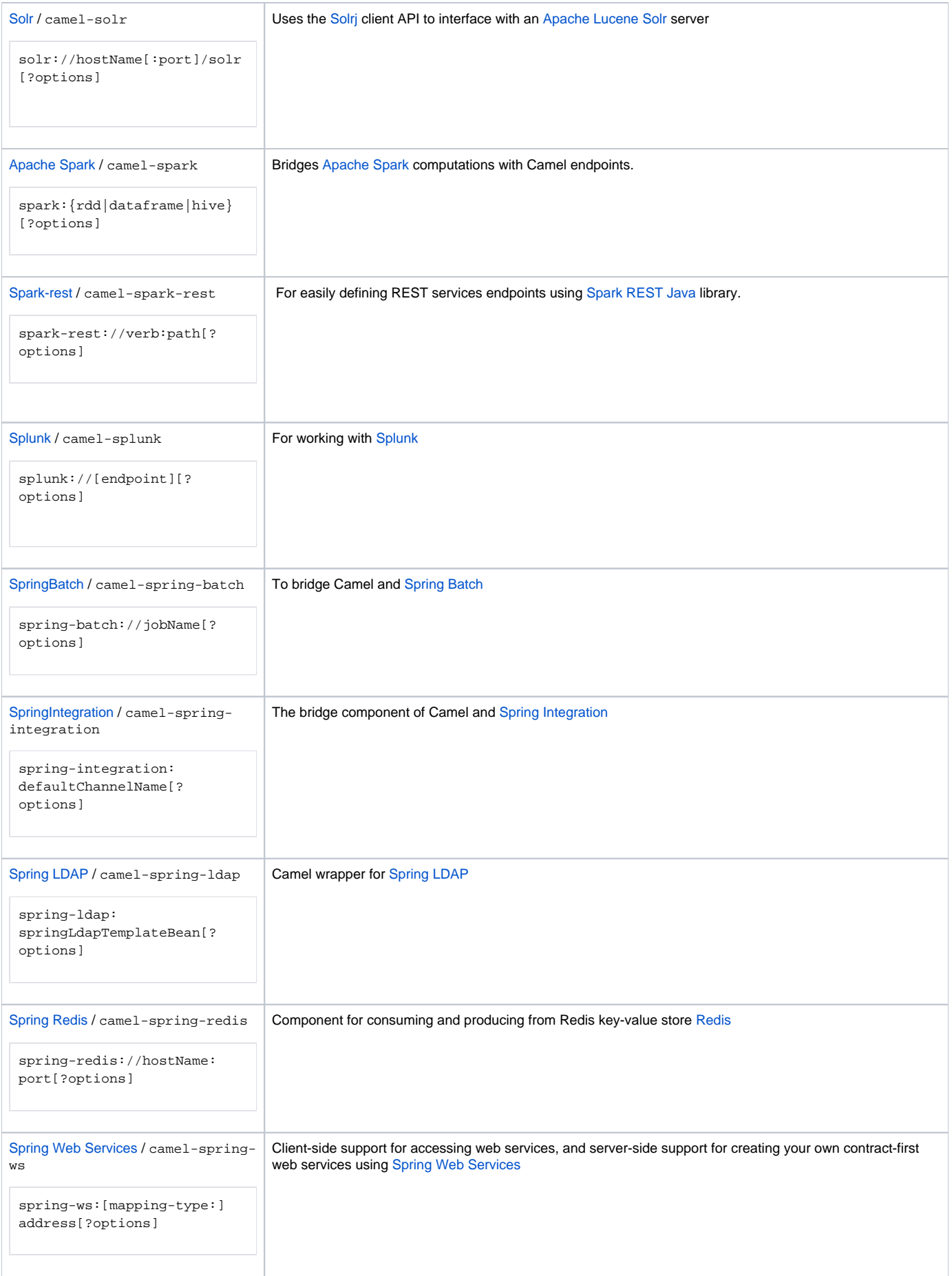

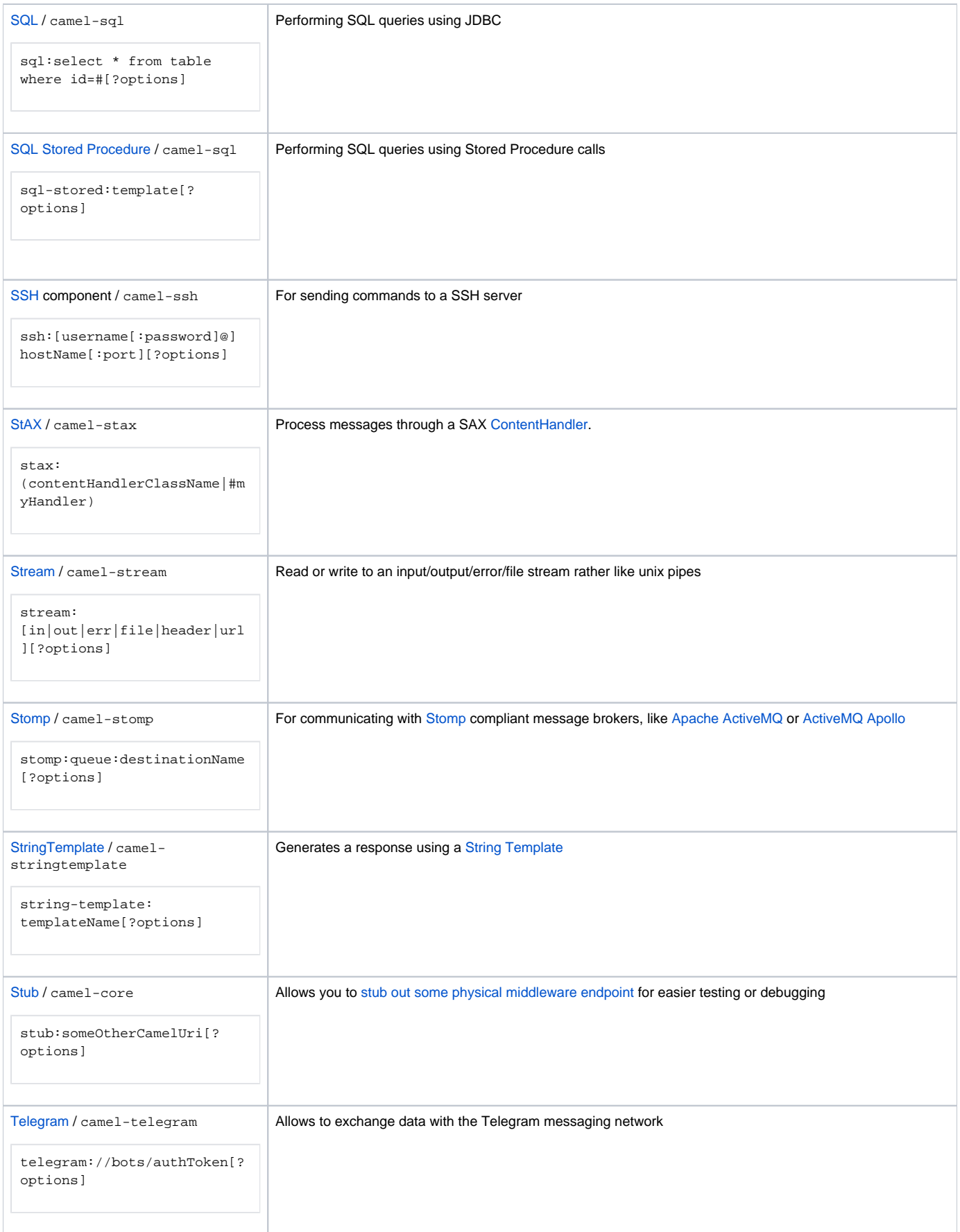

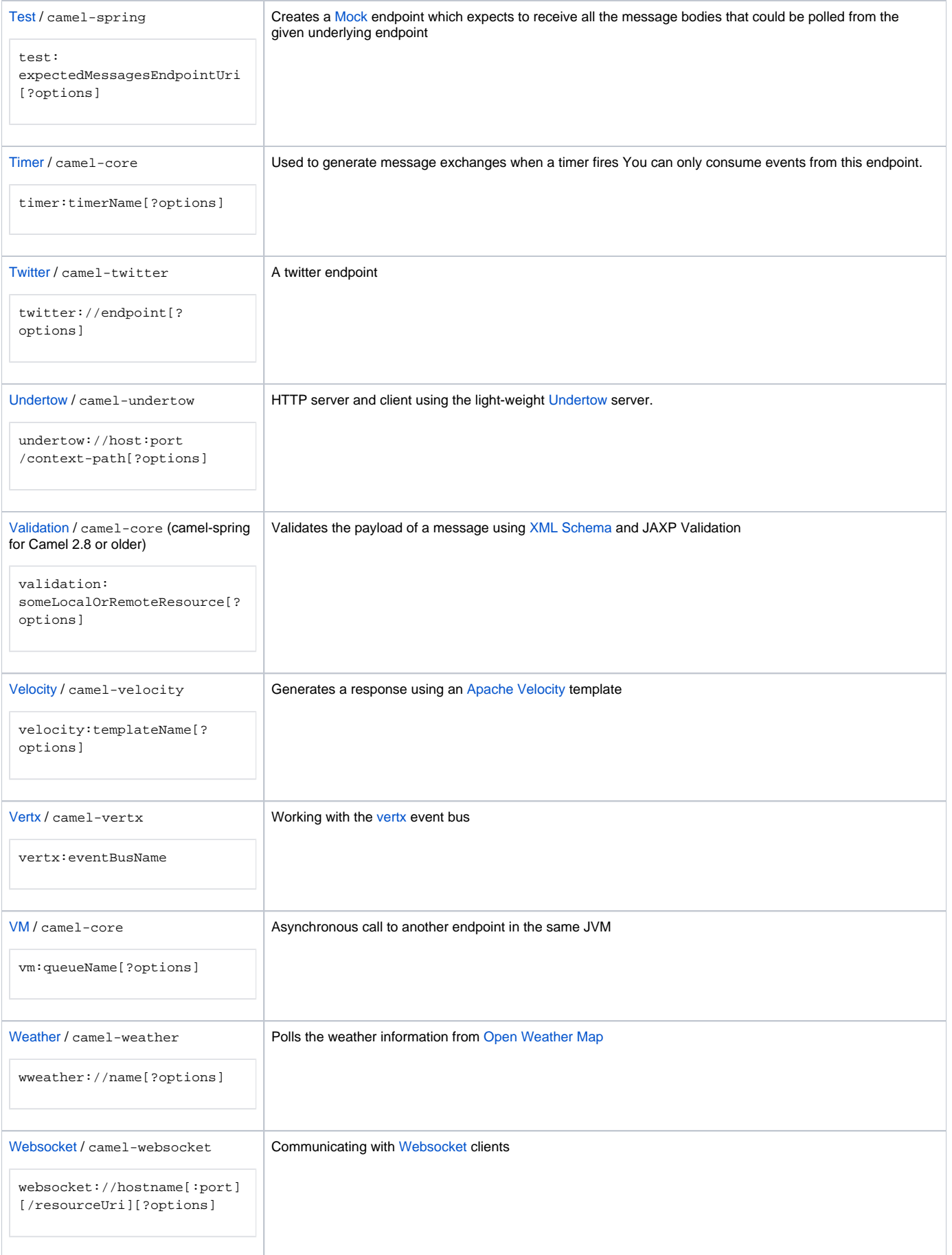

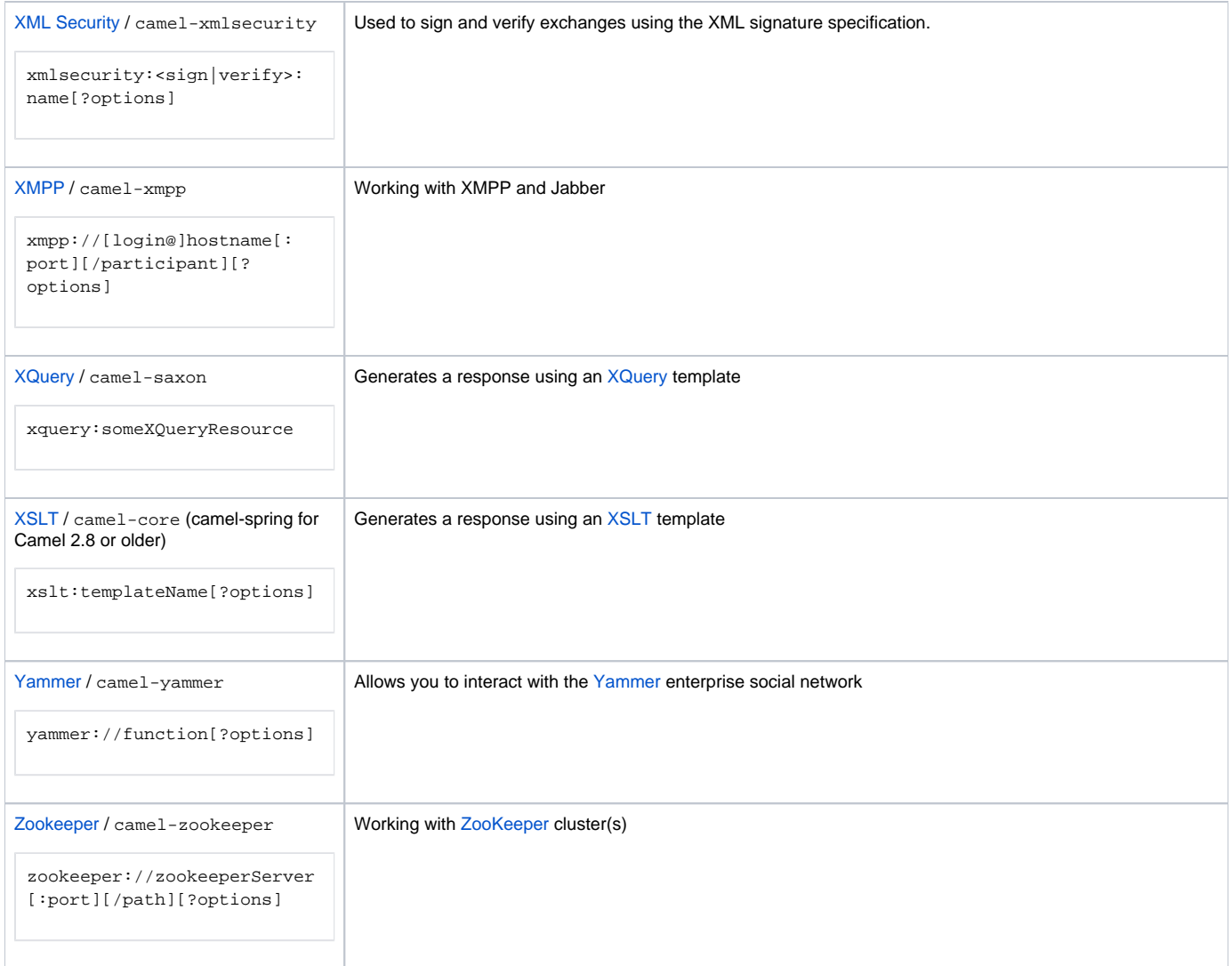

### **External Components**

The following components are not part of the standard Apache Camel distribution and are available under a variety of licenses but can be used to extend Camel's functionality.

**Error rendering macro 'include'**

org.owasp.validator.html.ScanException: java.util.EmptyStackException

## **See Also**

- **[Component](https://cwiki.apache.org/confluence/display/CAMEL/Component)**
- **[Endpoint](https://cwiki.apache.org/confluence/display/CAMEL/Endpoint)**
- [URIs](https://cwiki.apache.org/confluence/display/CAMEL/URIs)
- [Writing Components](https://cwiki.apache.org/confluence/display/CAMEL/Writing+Components)
- [How do I add a component](https://cwiki.apache.org/confluence/display/CAMEL/How+do+I+add+a+component)
- [How Do I Configure Endpoints?](https://cwiki.apache.org/confluence/pages/viewpage.action?pageId=53767)
- [Using PropertyPlaceholder](https://cwiki.apache.org/confluence/display/CAMEL/Using+PropertyPlaceholder)